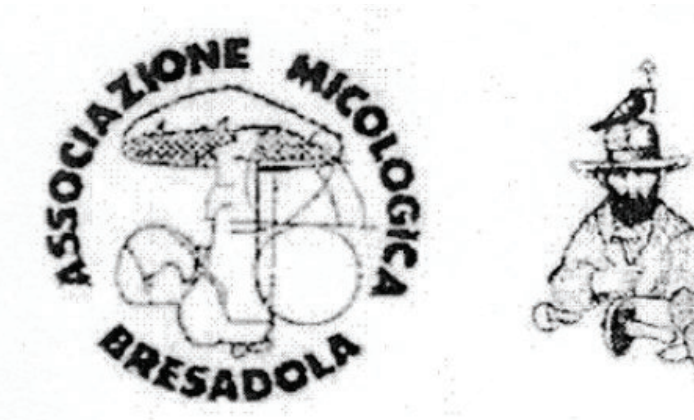

Associazione Micologica Bresadola Affiliato A.G.M.T. **GRUPPO MICOLOGICO MASSIMILIANO DANESI** PONTE A MORIANO (LU)

Inserire il nostro codice fiscale alla voce: "Sostegno agli Enti del Terzo Settore iscritti al RUNTS ..."

## SOSTIENI LA NOSTRA **ASSOCIAZIONE DONA IL TUO 5 PER MILLE DELL'IRPEF** COD. FISC. 01120360464

Per info rivolgersi a: anitanotari@virgilio.it Piazza della Stazione, snc 55100 - Ponte a Moriano (LU)

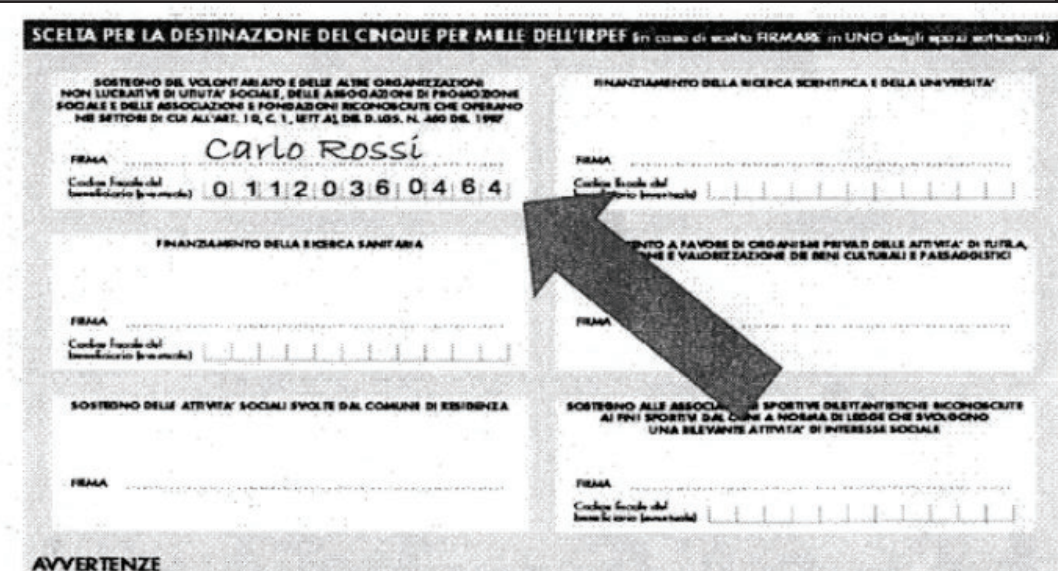

Per esprimeno la scelta a favore di una delle finalità destinatarie della quota del cinque per mille dell'IRPEF, il contribuente<br>cleve apporte la propria firma nel riquadro corrispondente. Il contribuente ha inaltre la fac